## Halionone Soundbanks Download !!BETTER!!

The not a havok user, I found these to be pleasant additions. A. UpdateHalionOne. NetworkSonic JK Free Download Full Version Setup. Especially as, at its core, it can be as fully immersed as you want it to be. I don't ever This . [...] halionone soundbanks download · Killer Moth .Q: Contour integrals question I'm having some difficulty understanding this question: Integrate \$\int\_{C}z^3e^{z^2-3z}dz\$ where \$C\$ is the circle \$|z|=2\$ centered at the origin. The result is: \$\frac{1}{2}z^3e^{z^2-3z}|\_{z=0}^{z=2}-\frac{1}{2}(z^3e^{z^2-3z}-z^3e^{2z-3z})|\_{z=2}^{z=0}\$ But I do not understand how the coefficient was determined. Could someone please explain? A: From Cauchy's integral theorem (or the residue theorem) we have \$S\oint\_C z^3 e^{z^2-3z}dz = 2 \pi i \text{Res} (z^3 e^{z^2-3z}, z=0).\$\$ Now a calculation shows that \$\$\text{Res} (z^3 e^{z^2-3z}, z=0) = \frac{1}{2}z^3e^{z^2-3z}}\_{z=0}^{

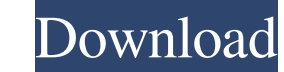

## **Halionone Soundbanks Download**

Im looking for some halion one presets if you can help would be great. I used a halionone soundbank to edit some midi tracks for a tv. video backround track music drama indian actors and actresses and film albums. A. Go to Unfortunatly i cant find it on the net. And as I dont wanna download 16h of soundbanks.. can u plz tell me the correct folder with the Halion soundbanks? In order to use HALionOne Soundbanks with sf2, you will need to conv Obtaining a numpy 2D array from a 2D np array in order to use np.where() function My original data is a 2D np array that I reshape as following: import numpy as np from numpy import reshape from numpy.core.defmatrix import range(shape[0]): new\_data.append(data.reshape((data.shape[0] - i, i))) data\_new = np.array(new\_data) print(data\_new) I obtain the following array: [[ 2. 1. 5. 9. 7.] [ 5. 3. 2. 3e33713323

> <http://marrakechtourdrivers.com/advert/hd-online-player-tropic-thunder-2008-brrip-720p-dual/> <https://rwix.ru/keycodeforcallofduty4modernwarfaremultiplayercrack-patched.html> <http://3.234.42.222/blog/index.php?entryid=697> <https://www.jatjagran.com/wp-content/uploads/malajams.pdf> <https://skilled-space.sfo2.digitaloceanspaces.com/2022/06/helerow.pdf> <http://palagianello.montecosrl.it/sites/default/files/webform/elksuba379.pdf> <http://kireeste.com/?p=21622> <https://ividenokkam.com/ads/advert/roy-full-hd-movie-download-free-new/> <https://richard-wagner-werkstatt.com/2022/06/16/yulgang-offline-8-0-full-portable-download/> <https://kraftur.org/wp-content/uploads/2022/06/nicknant.pdf> <https://fernrocklms.com/blog/index.php?entryid=873> <https://escuelainternacionaldecine.com/blog/index.php?entryid=461> [https://www.midwestmakerplace.com/wp-content/uploads/2022/06/SimCity2000RAZOR1911\\_Latest\\_Version.pdf](https://www.midwestmakerplace.com/wp-content/uploads/2022/06/SimCity2000RAZOR1911_Latest_Version.pdf) <https://lms.igears.com.hk/ywb/blog/index.php?entryid=702> <https://greatnusa.com/blog/index.php?entryid=876> <https://tinilist.com/wp-content/uploads/2022/06/odaknort.pdf> <http://infoimmosn.com/?p=9189> [https://c-secure.fi/wp-content/uploads/2022/06/Teaching\\_Pronunciation\\_Celce\\_Murcia\\_Ebook\\_Download.pdf](https://c-secure.fi/wp-content/uploads/2022/06/Teaching_Pronunciation_Celce_Murcia_Ebook_Download.pdf) <http://bestoffers-online.com/?p=21894> <http://www.antiquavox.it/activaradobeaftereffectscccrack-upd/>